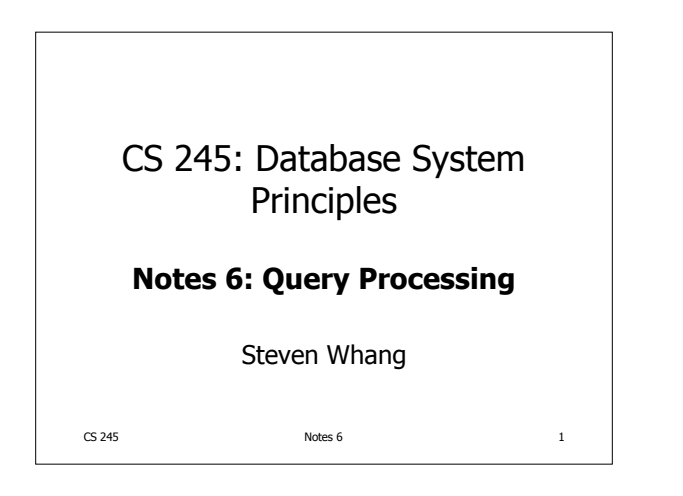

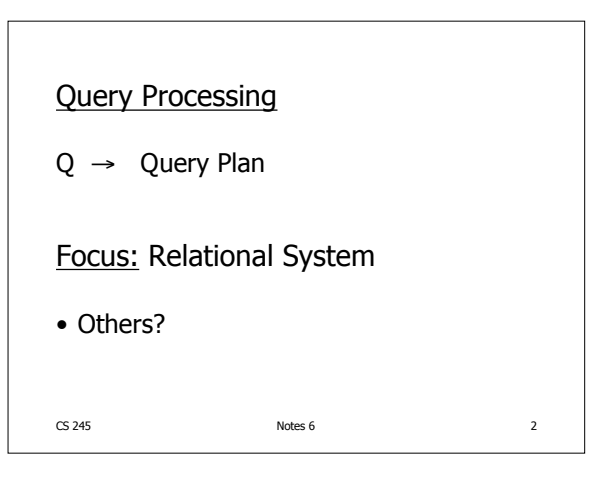

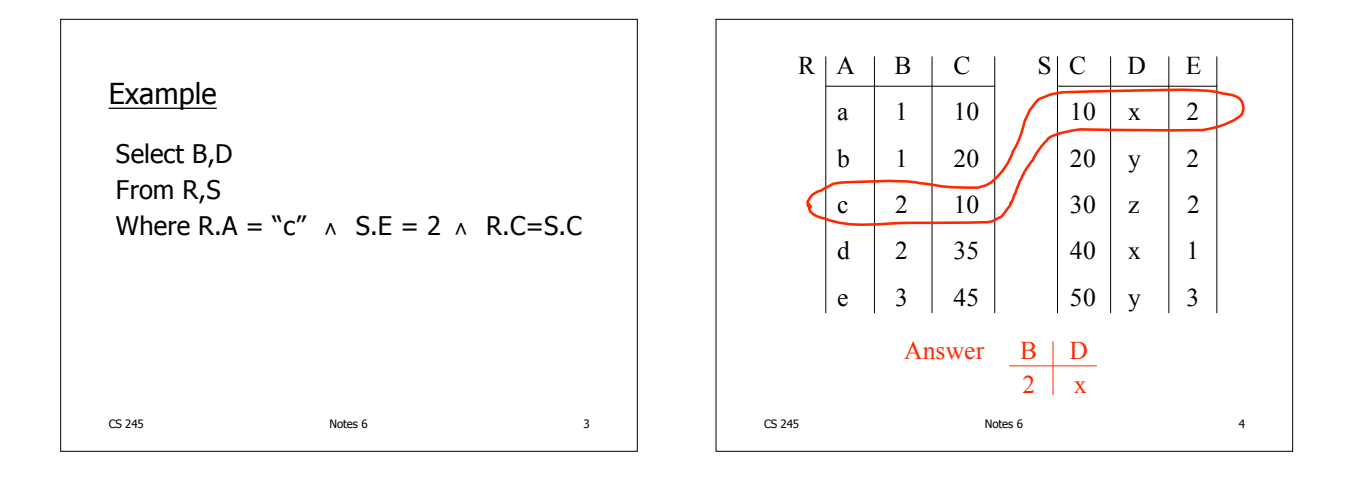

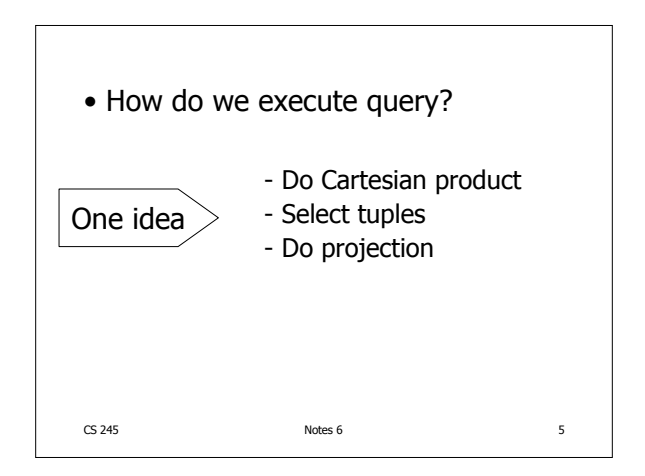

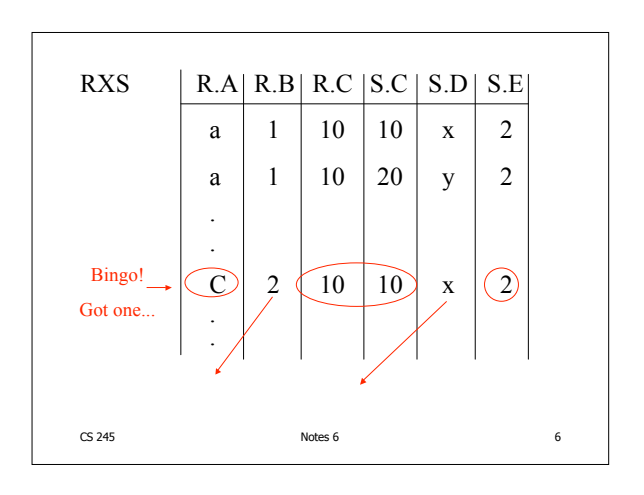

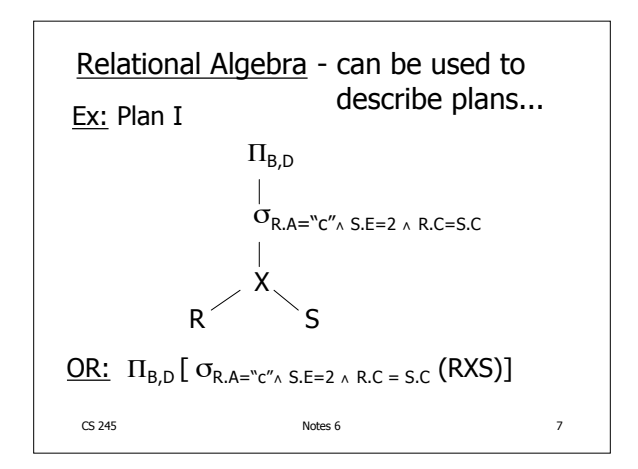

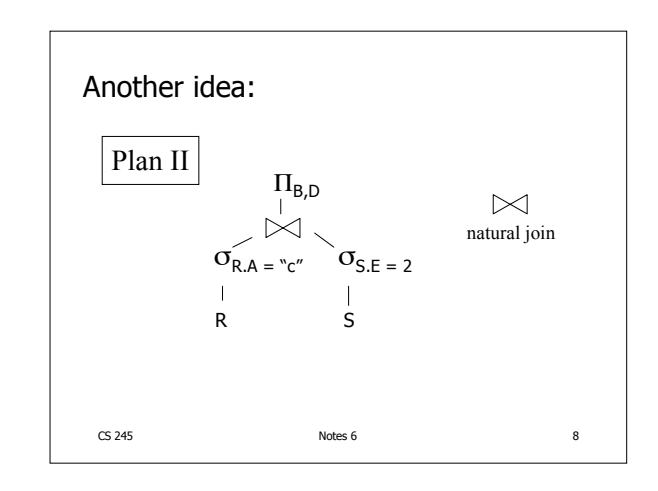

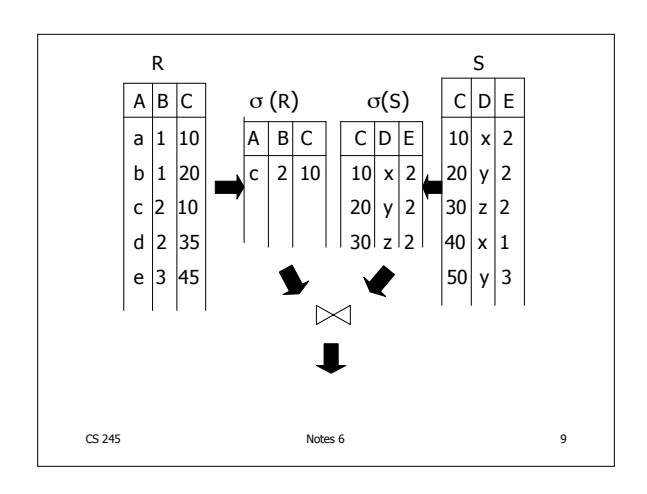

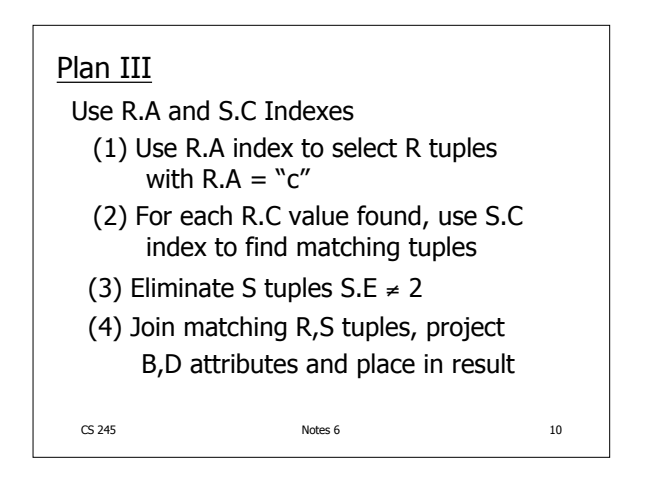

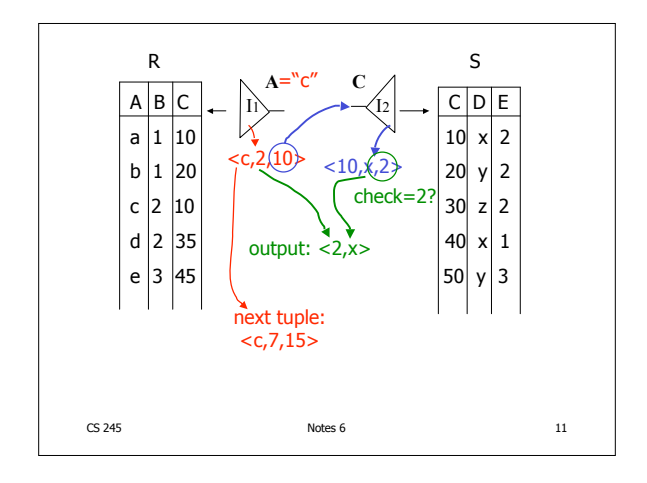

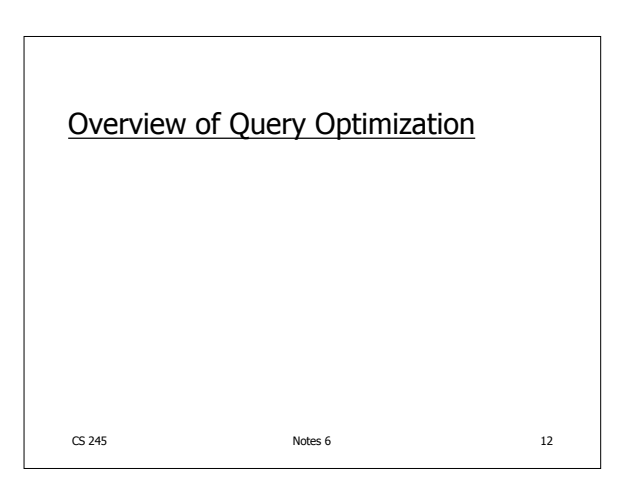

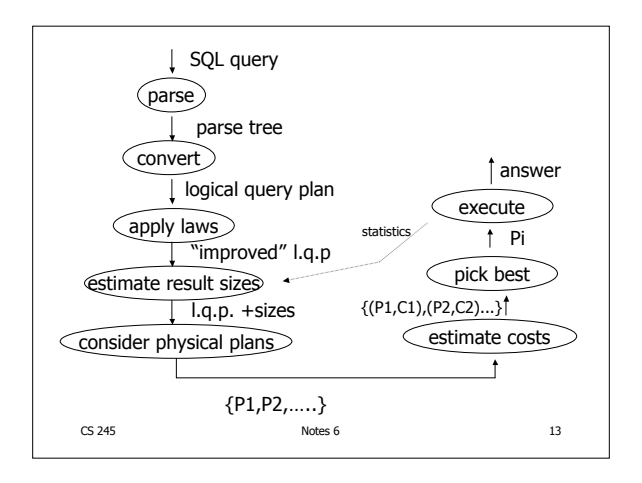

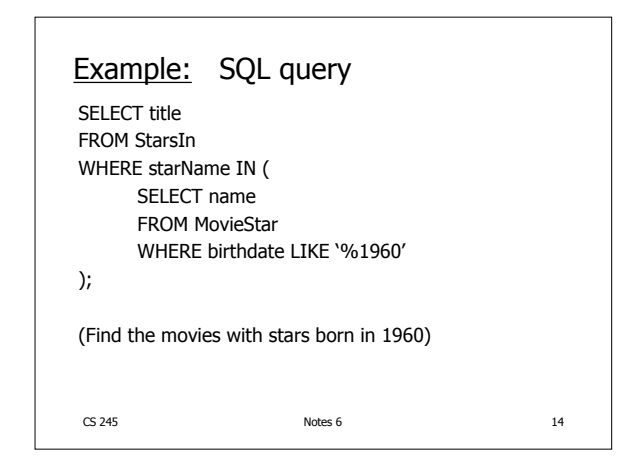

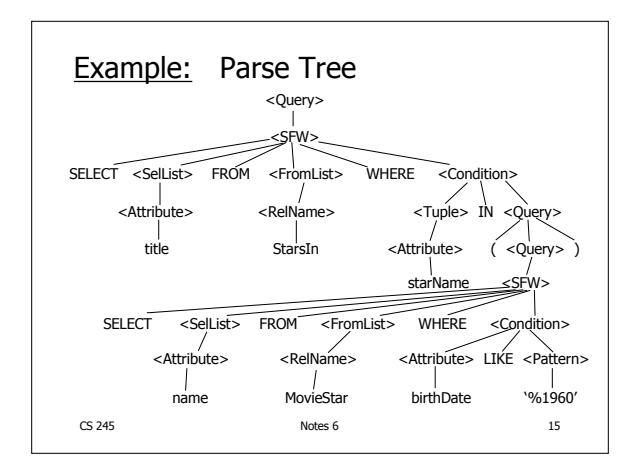

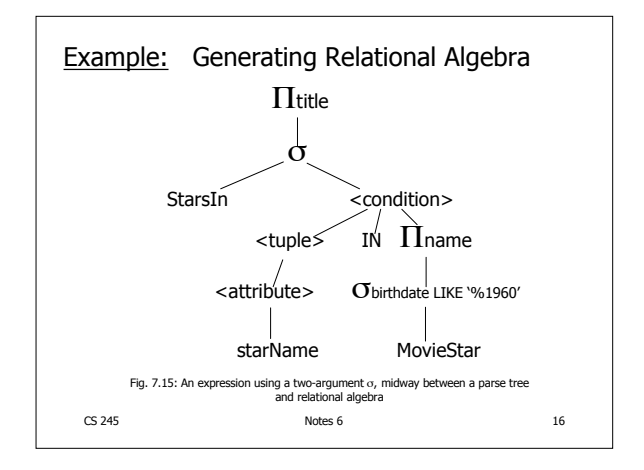

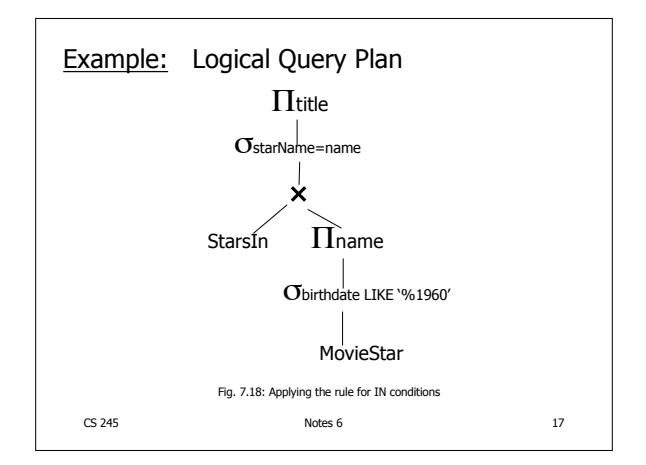

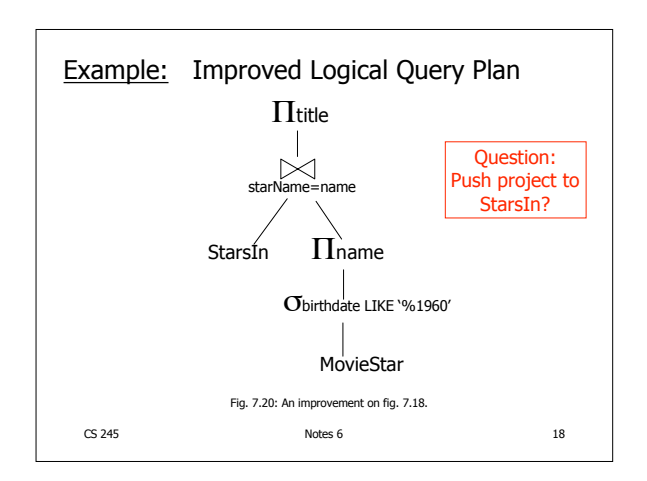

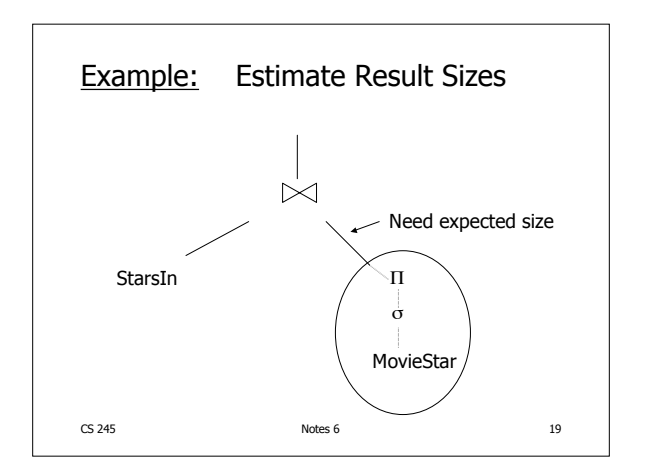

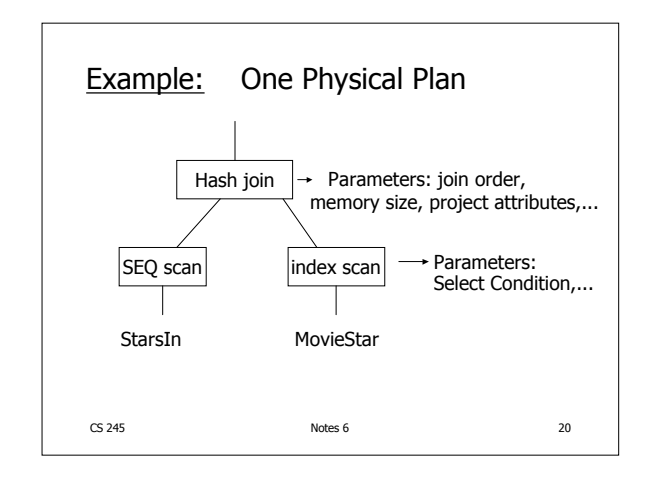

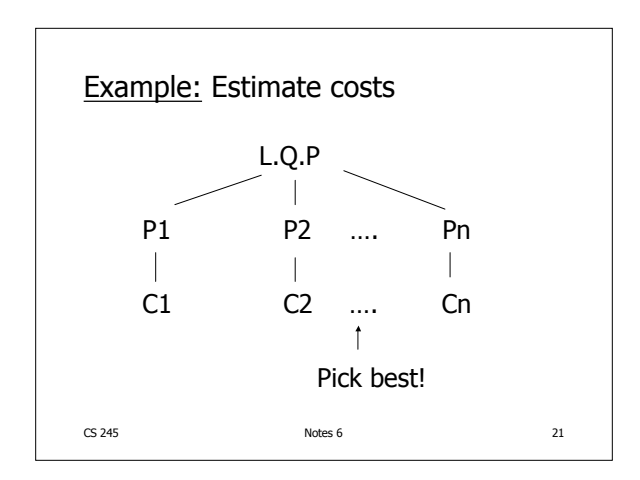

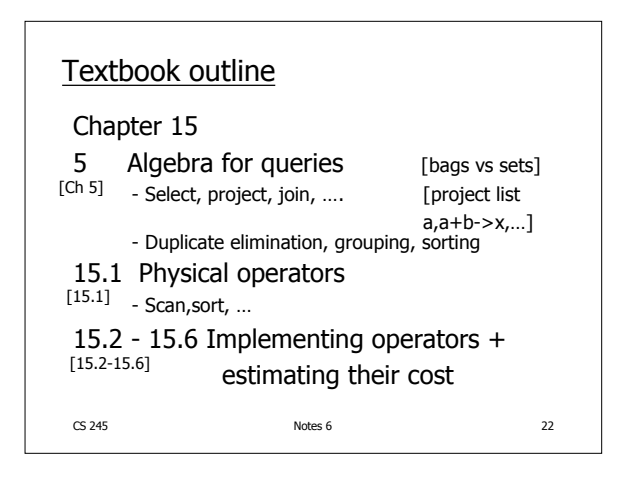

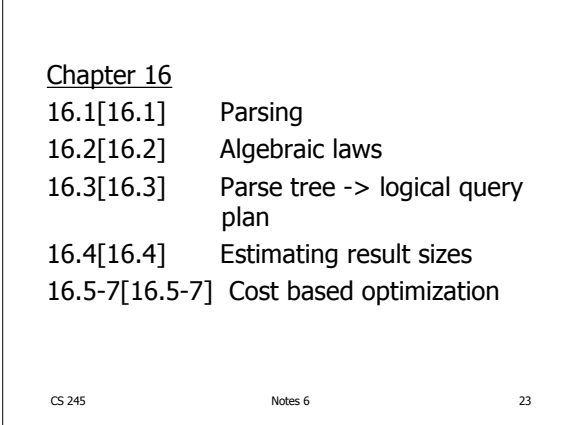

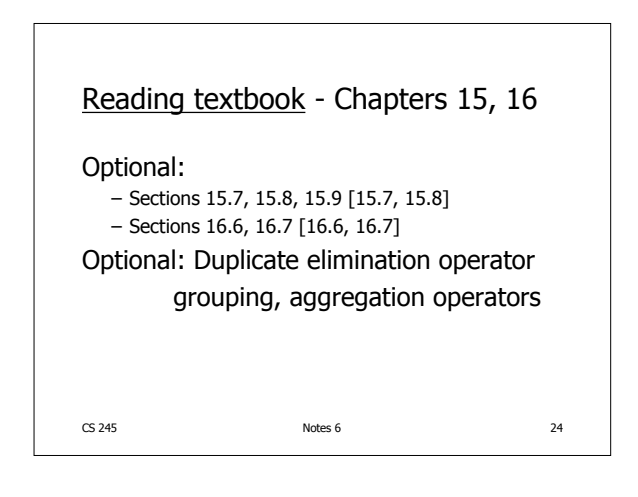

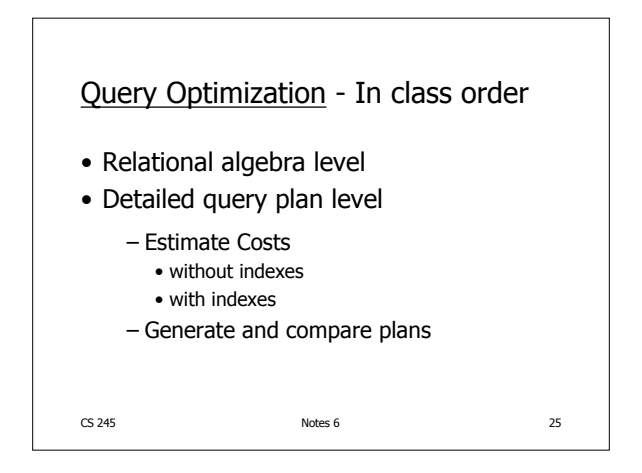

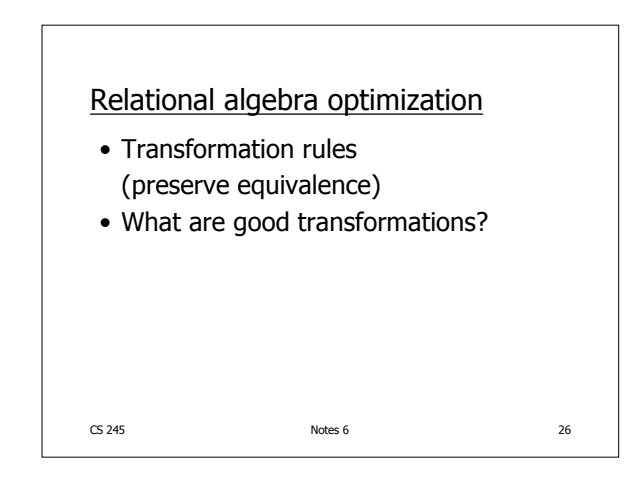

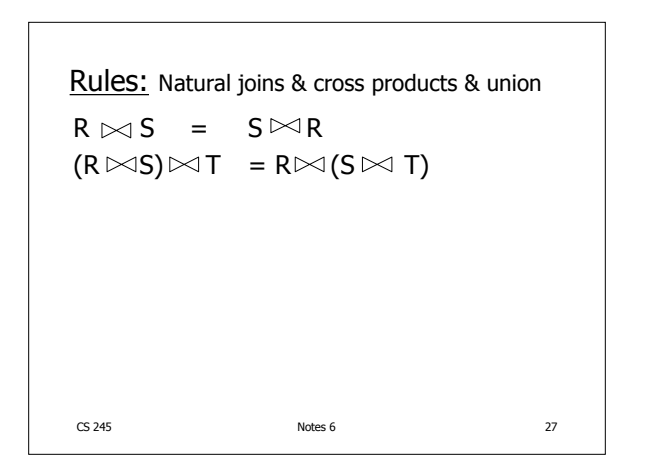

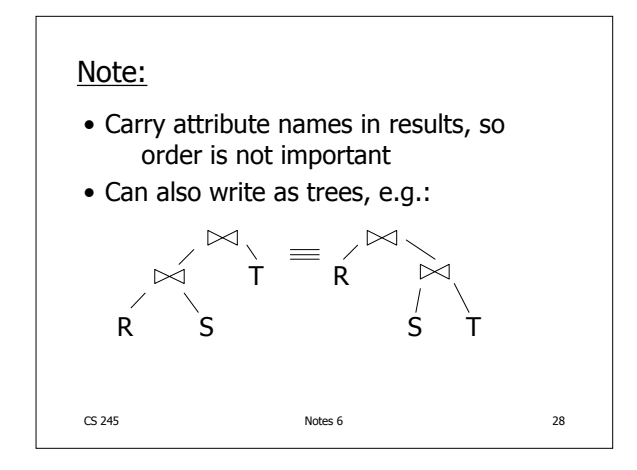

CS 245 Notes 6 29  $R \times S = S \times R$  $(R \times S) \times T = R \times (S \times T)$  $R U S = S U R$  $R U (S U T) = (R U S) U T$ Rules: Natural joins & cross products & union  $R \bowtie S = S \bowtie R$  $(R \bowtie S) \bowtie T = R \bowtie (S \bowtie T)$ 

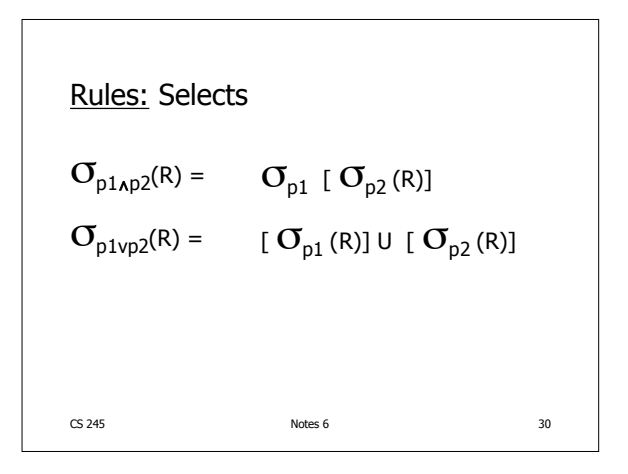

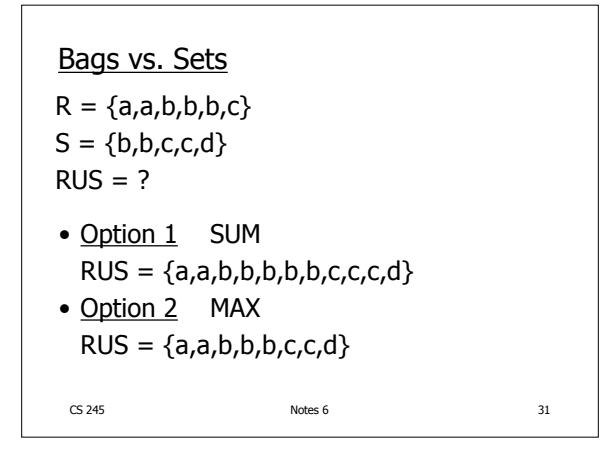

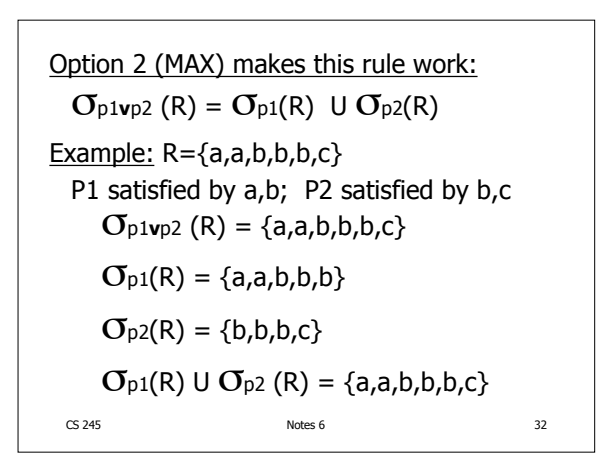

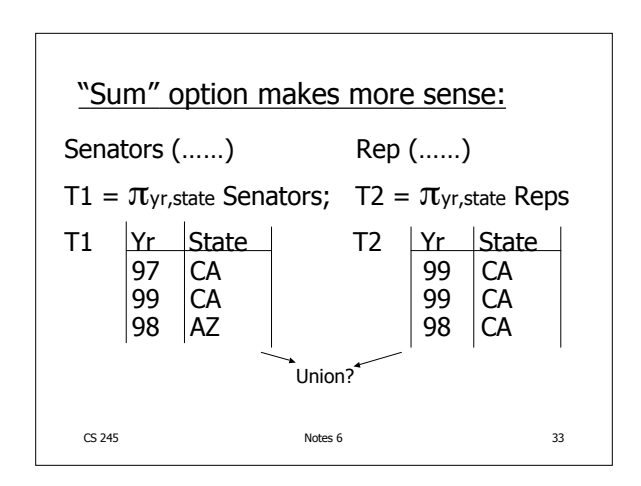

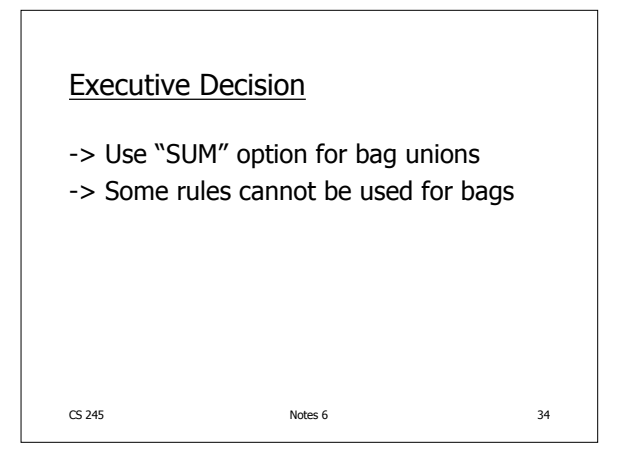

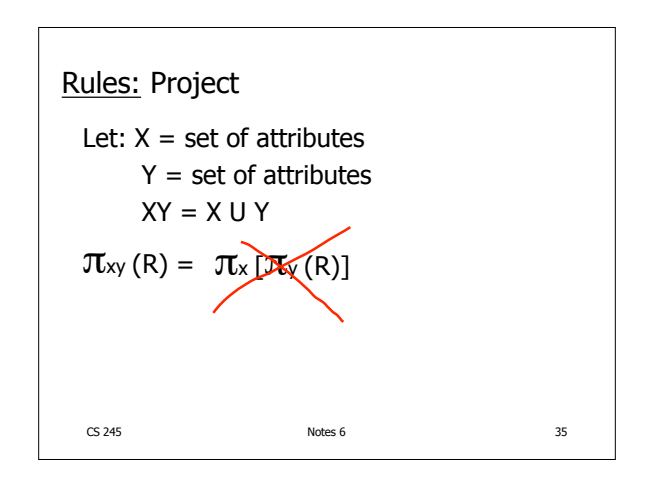

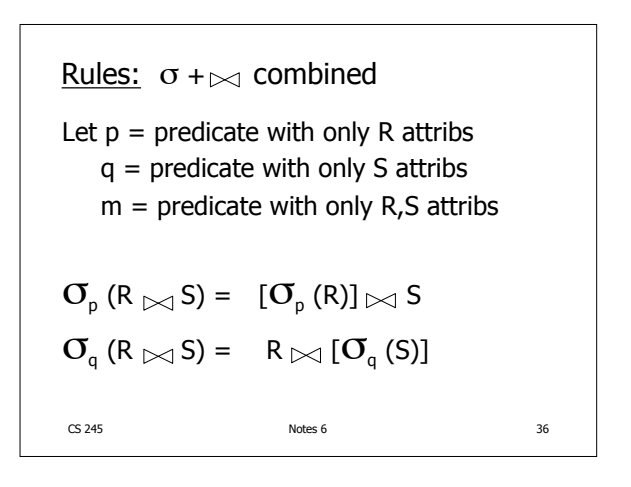

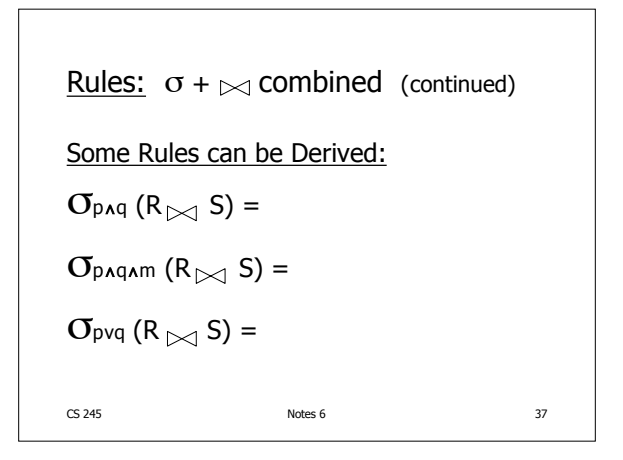

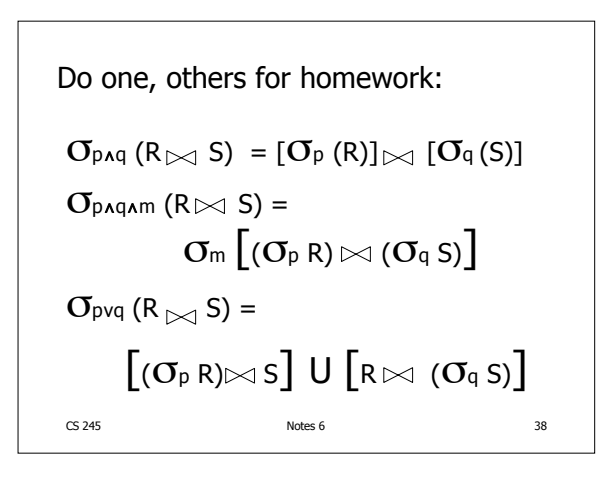

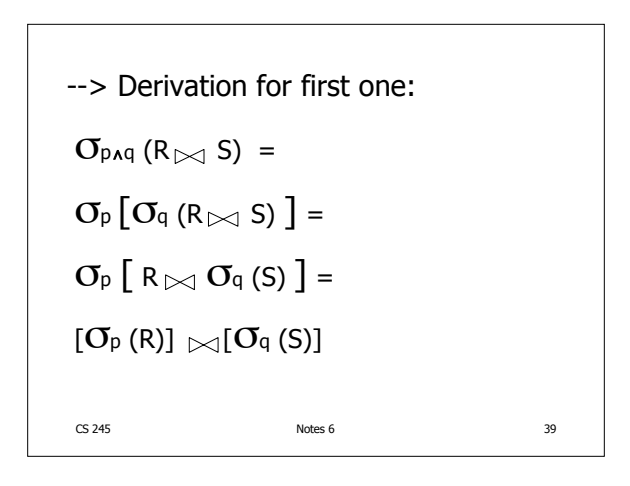

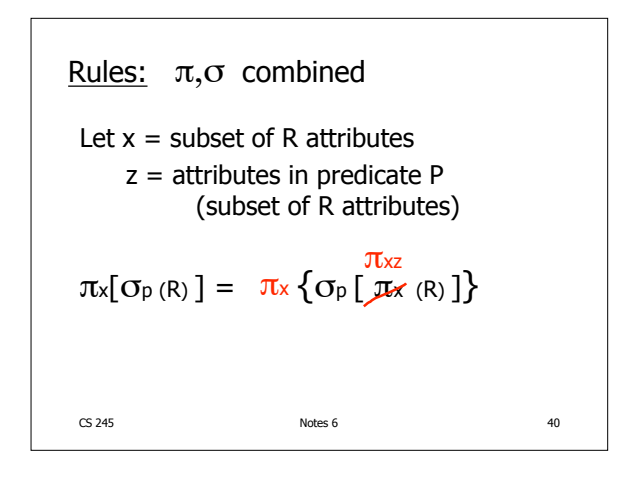

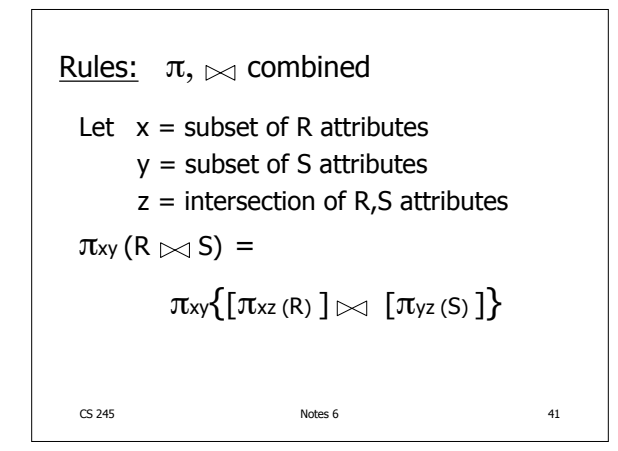

CS 245 Notes 6 42 πxy {σ<sup>p</sup> (R S)} = πxy {σ<sup>p</sup> [πxz' (R) πyz' (S)]} z' = z U {attributes used in P }

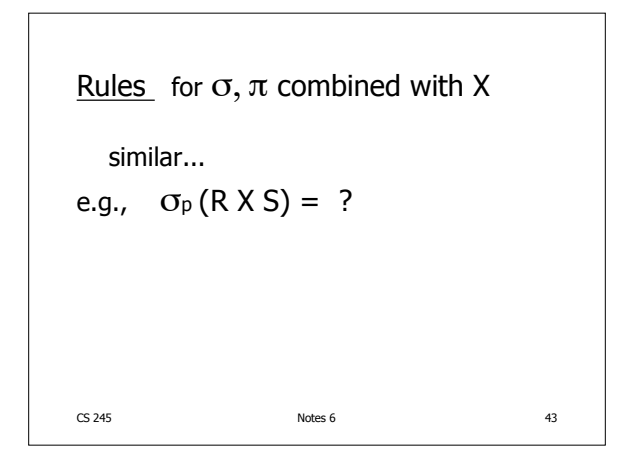

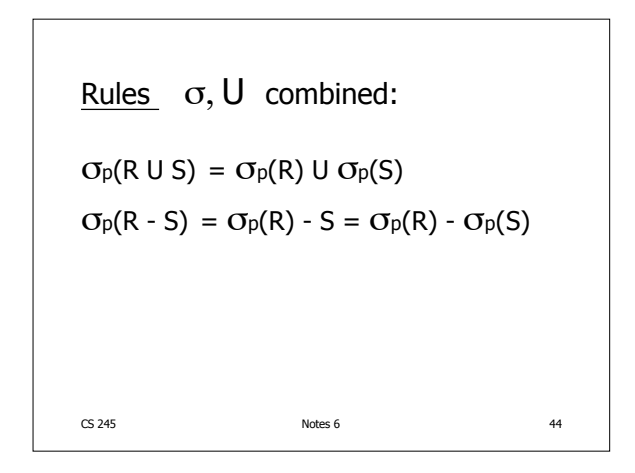

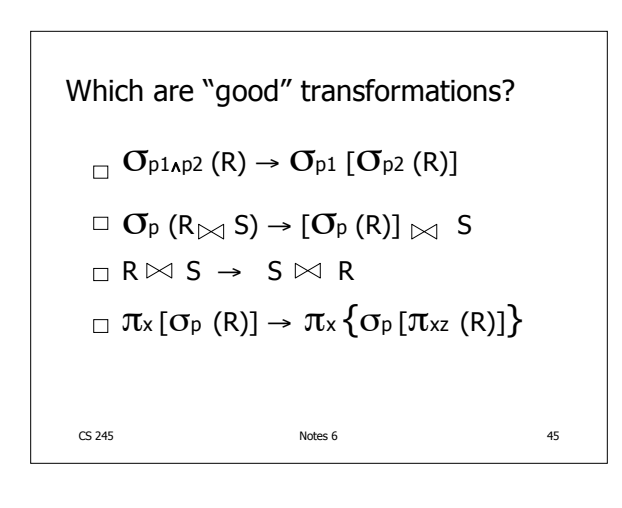

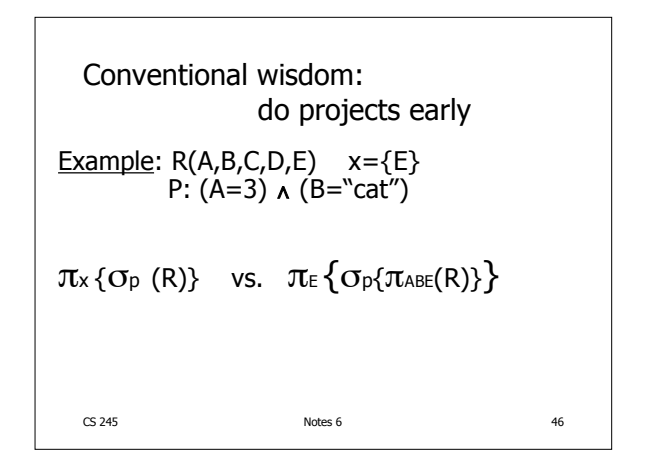

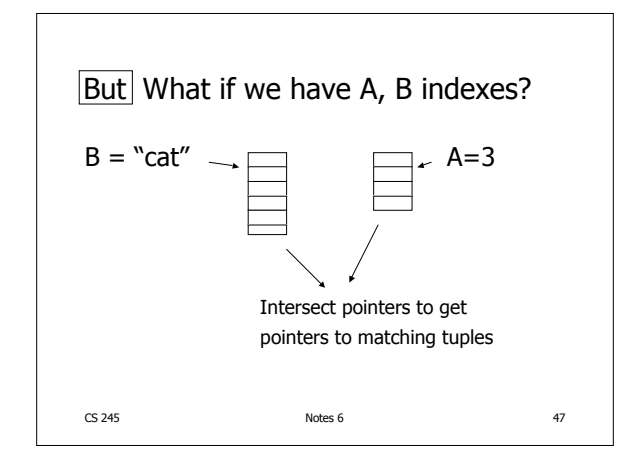

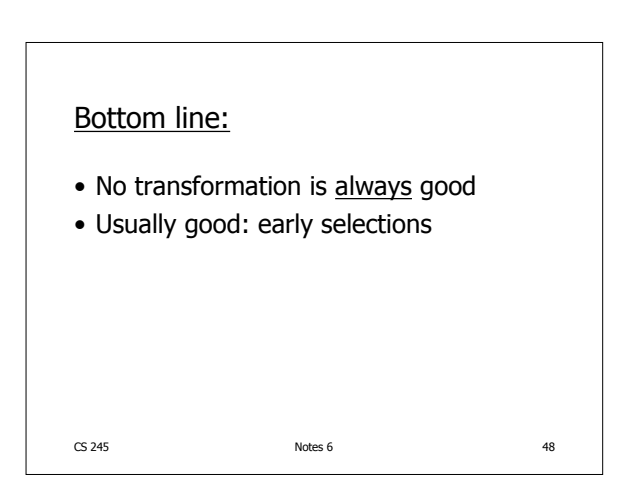

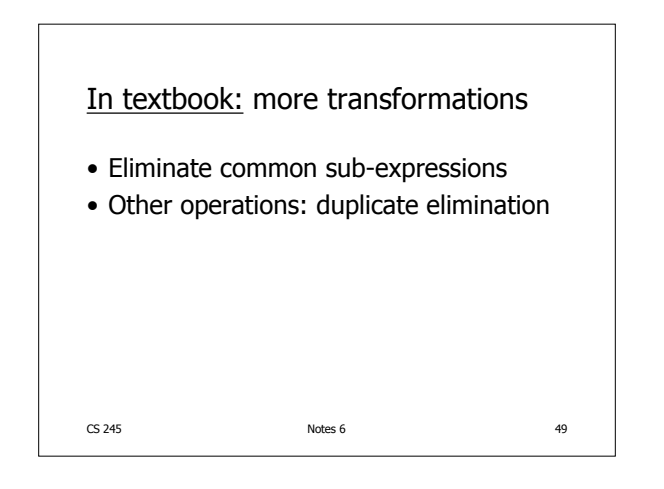

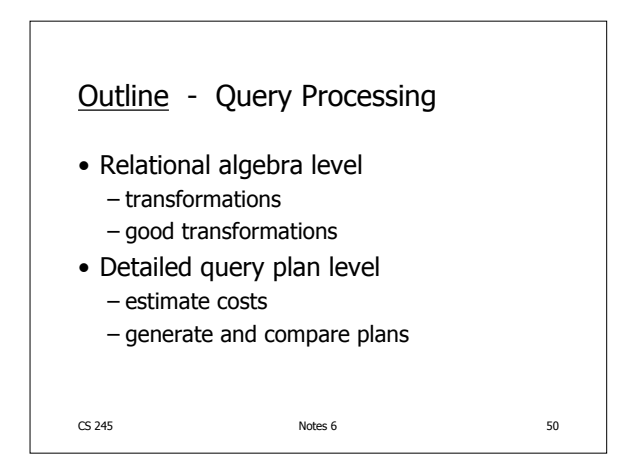

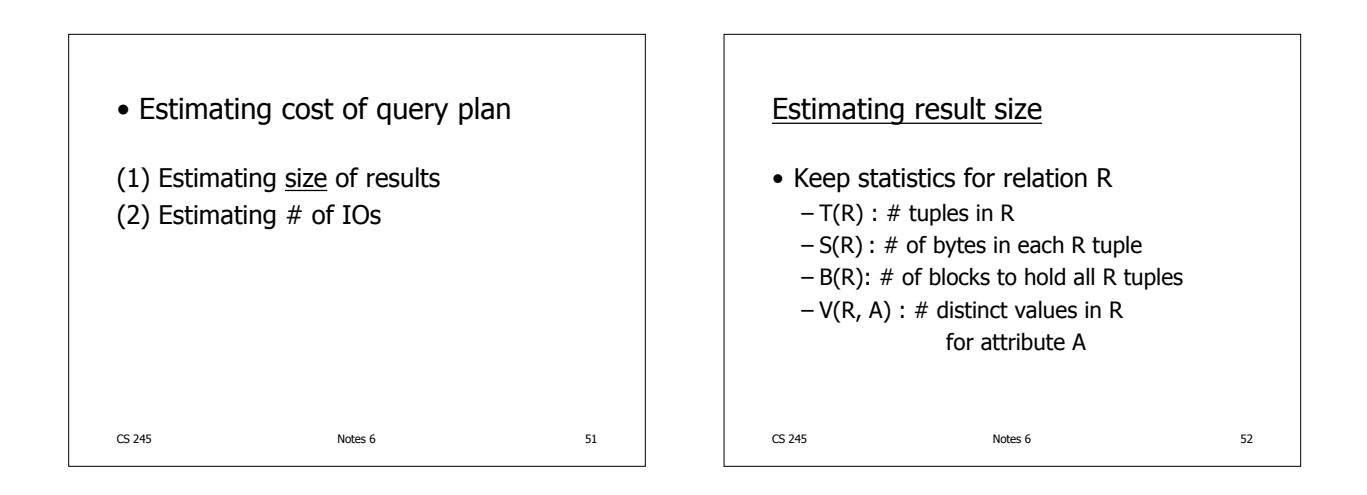

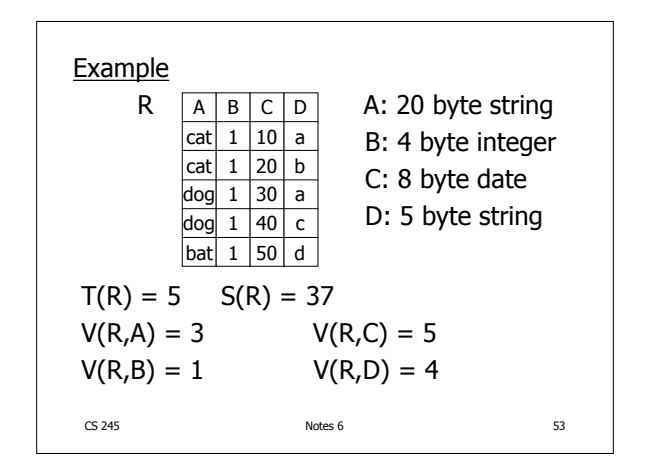

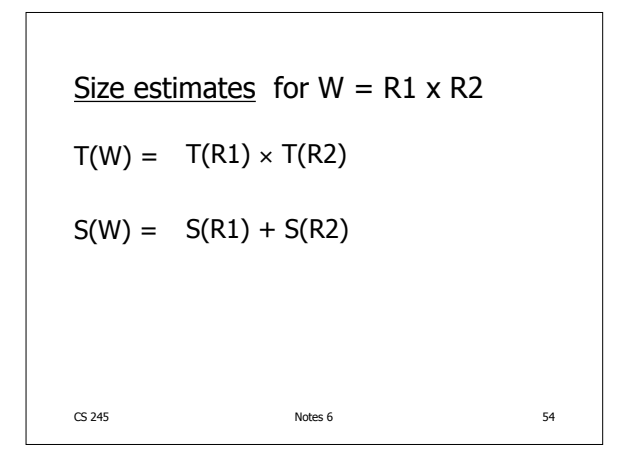

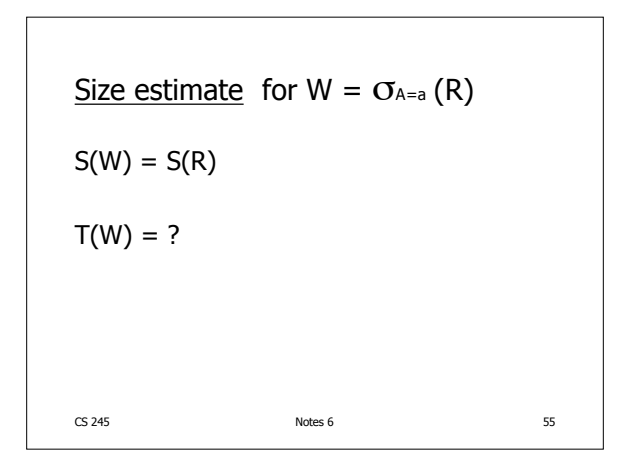

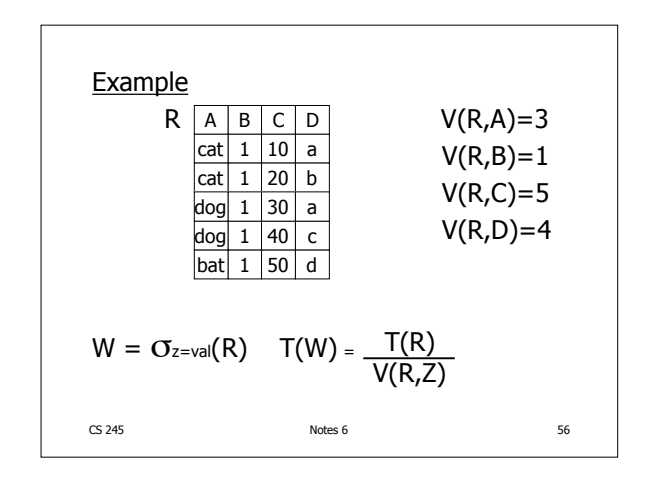

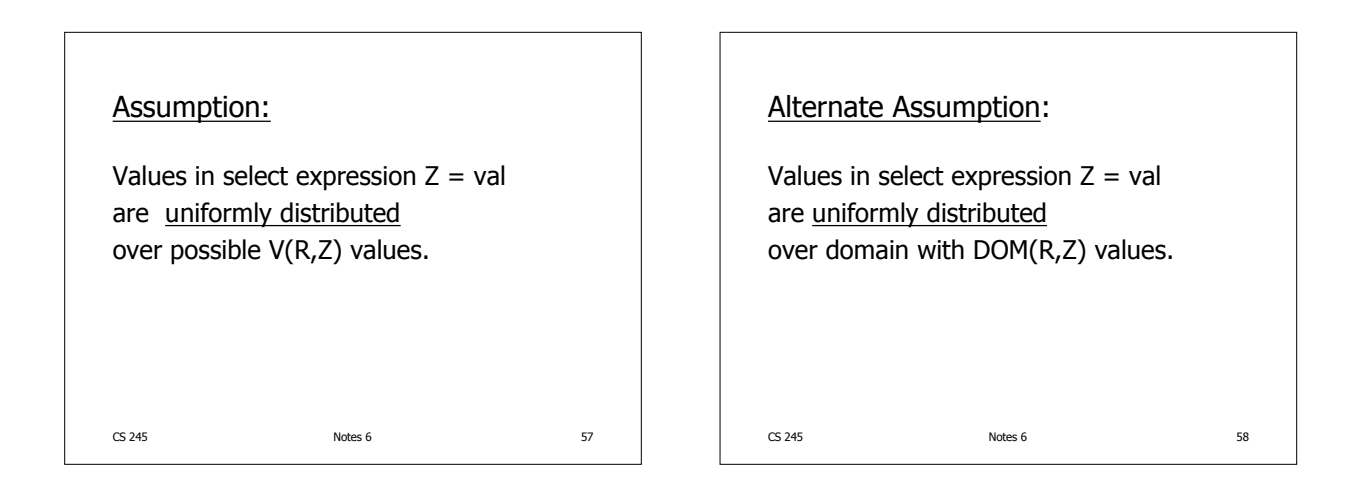

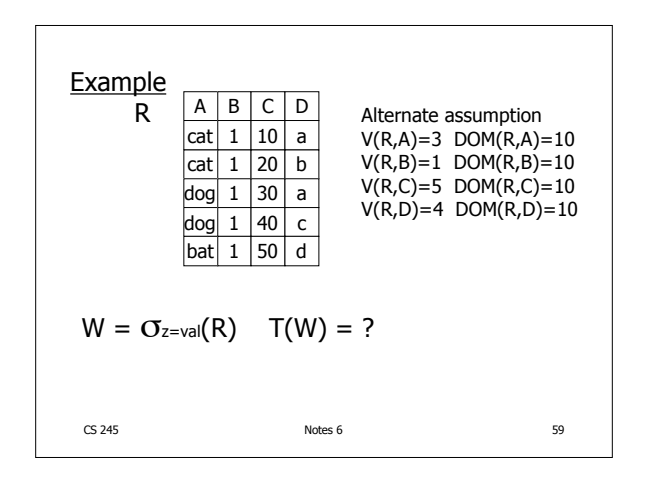

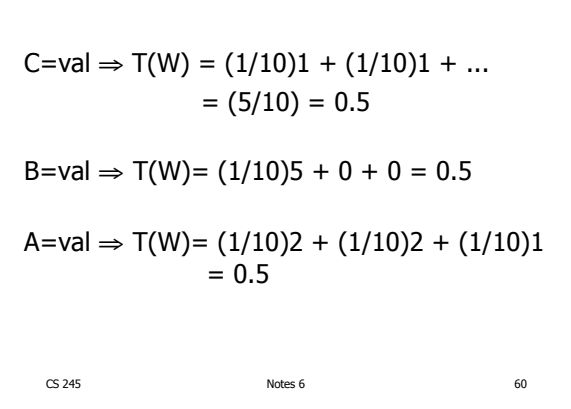

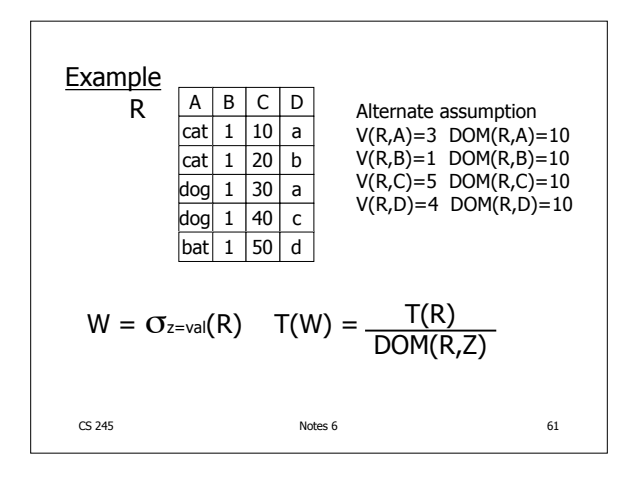

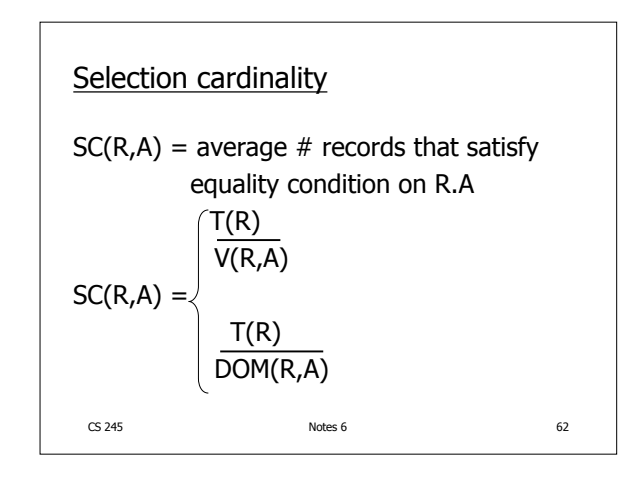

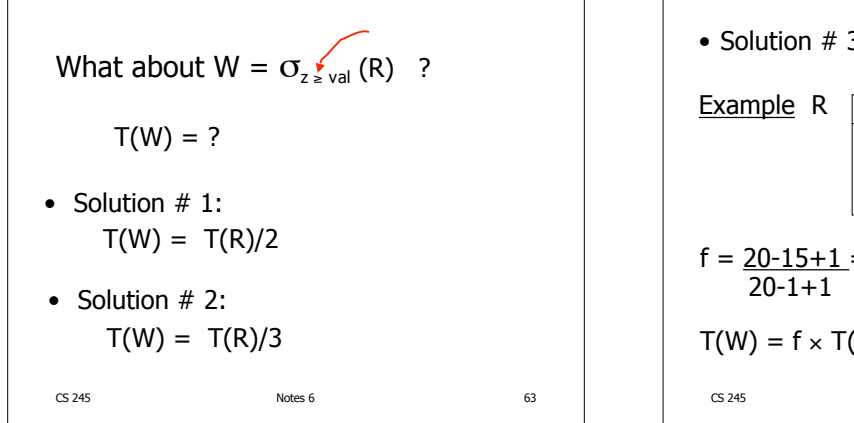

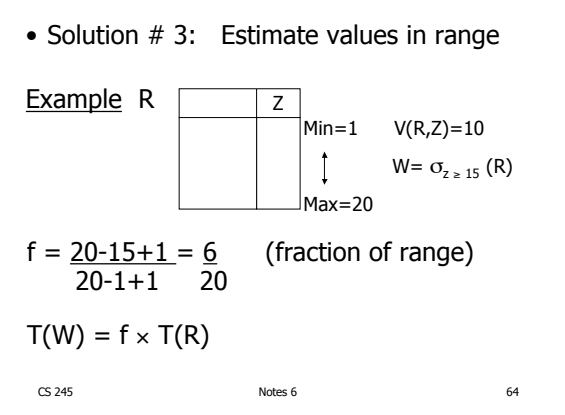

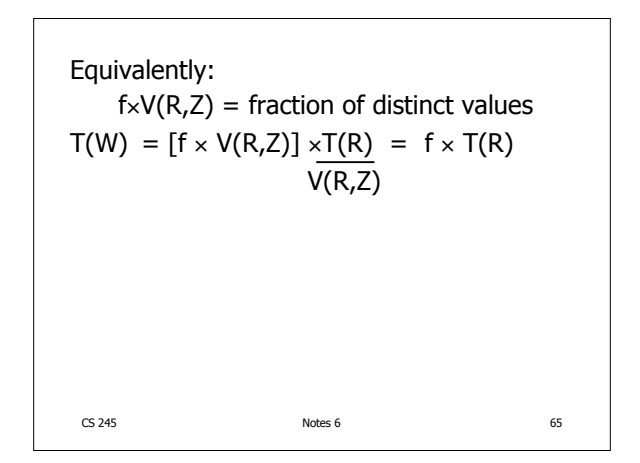

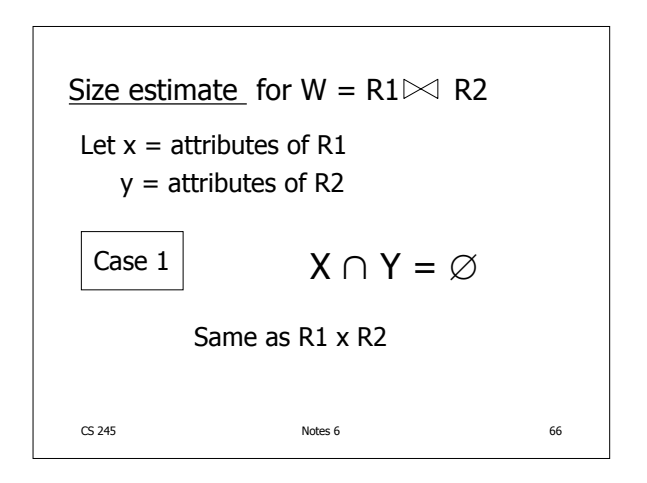

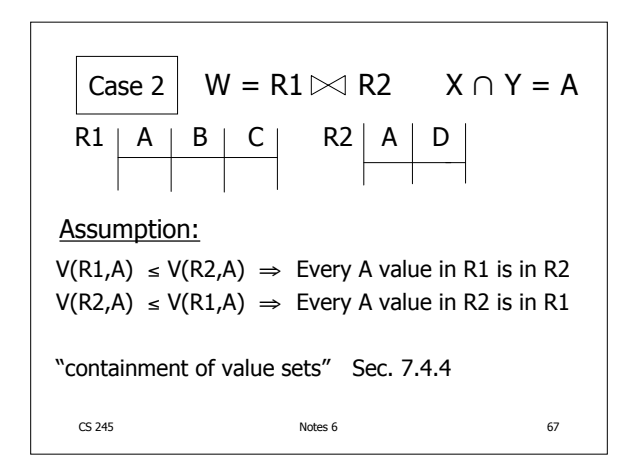

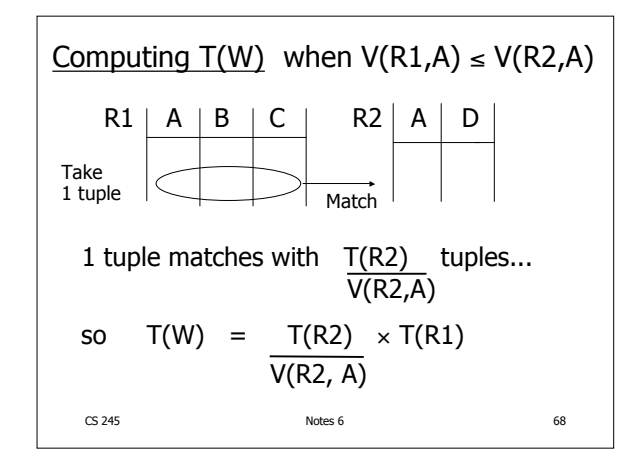

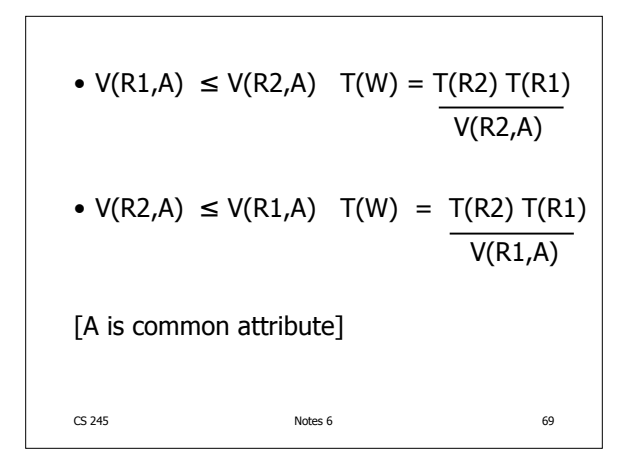

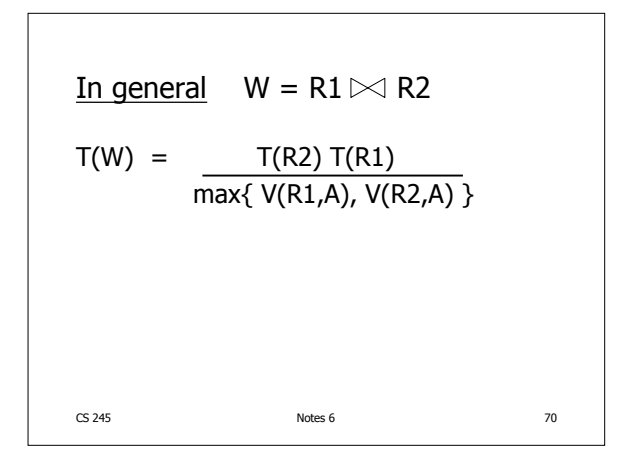

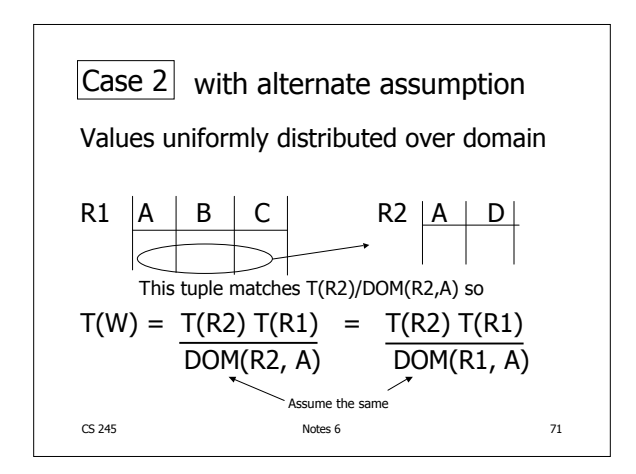

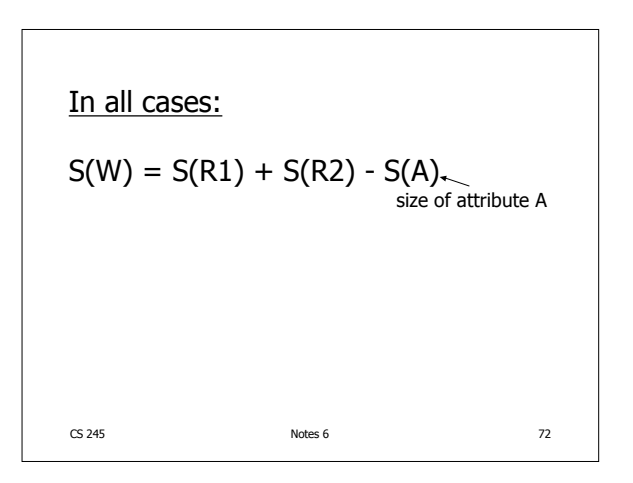

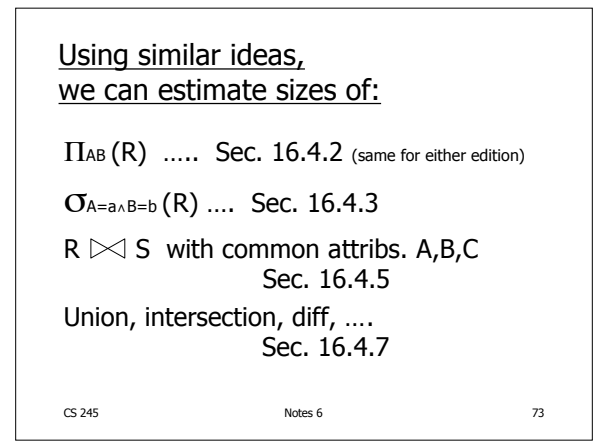

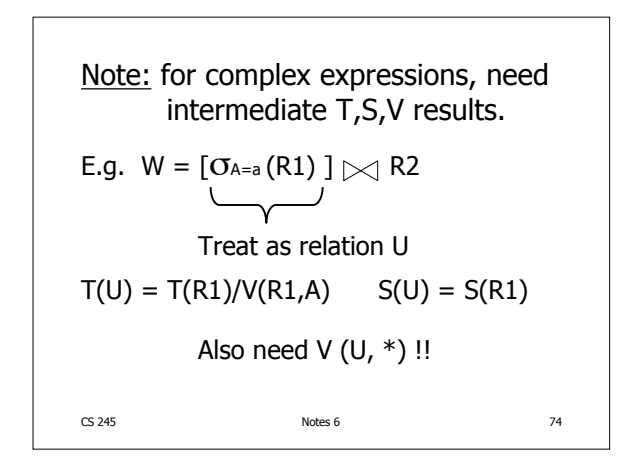

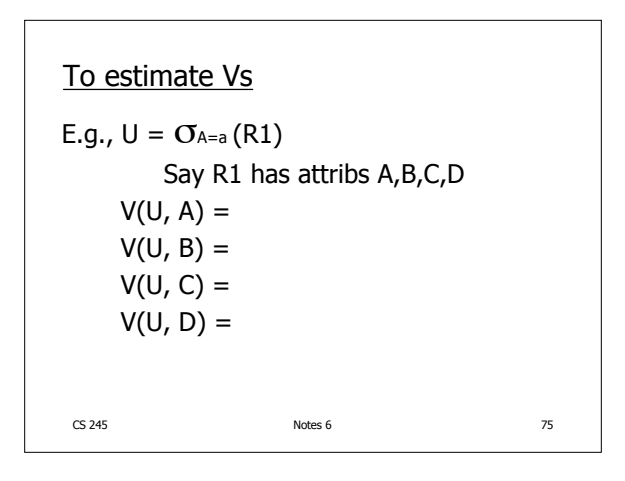

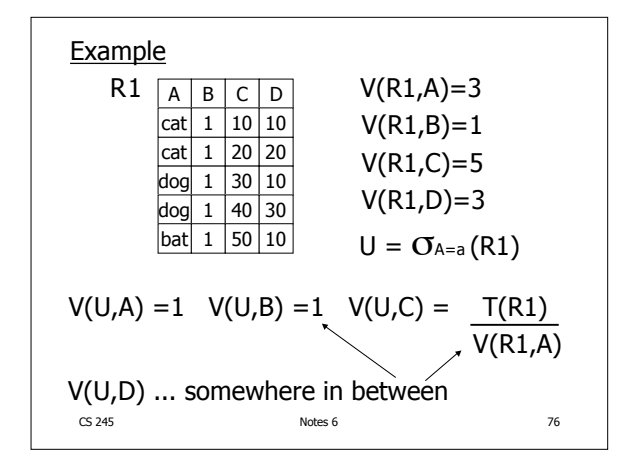

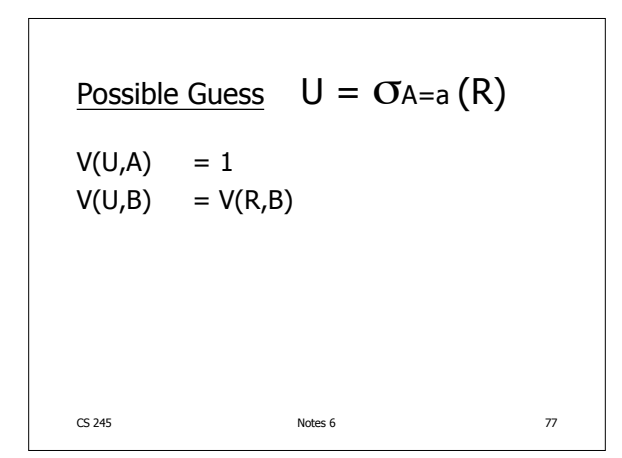

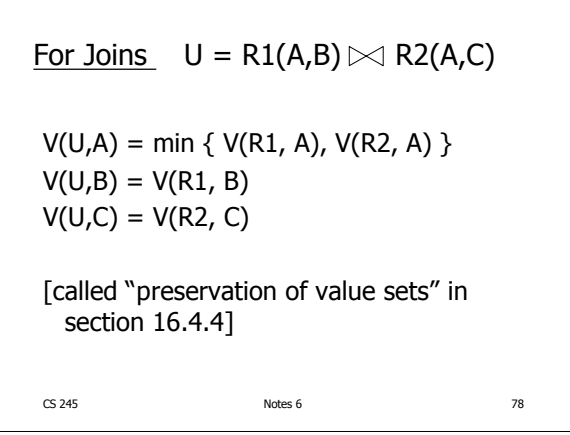

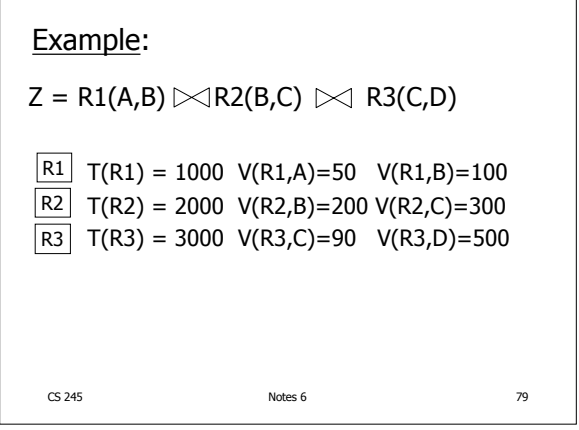

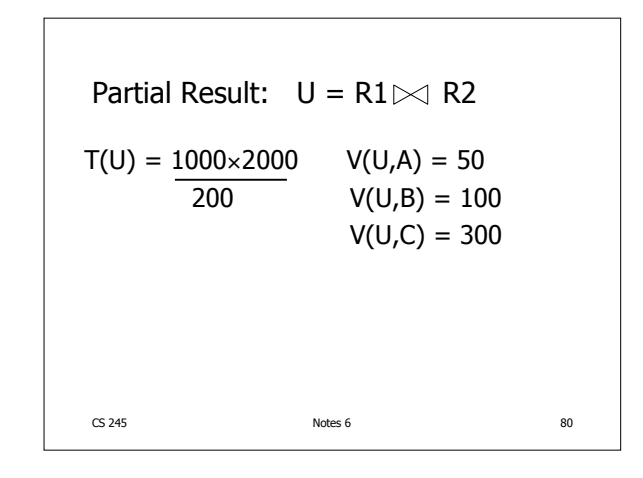

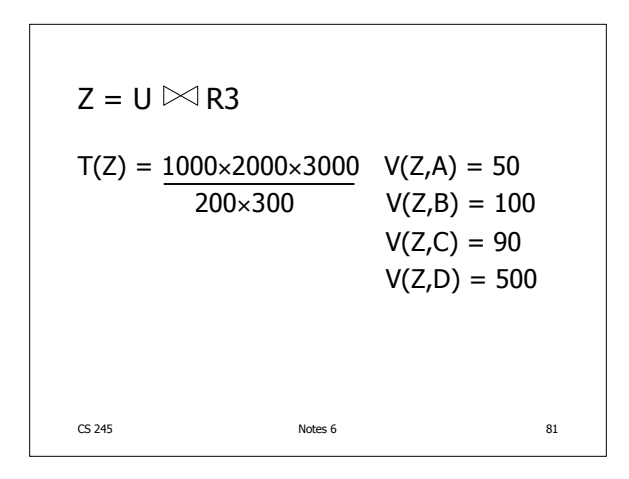

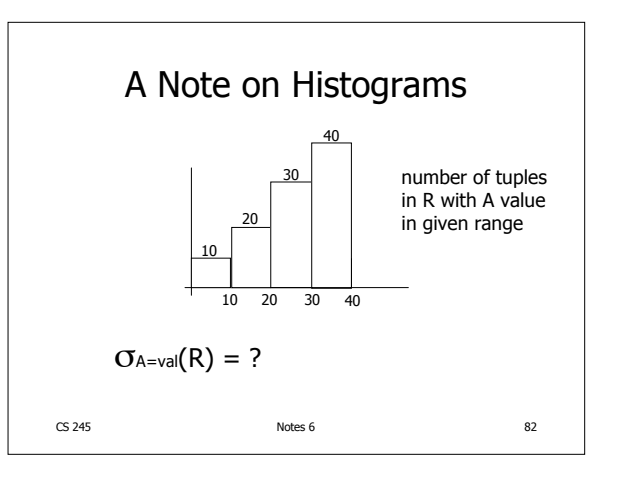

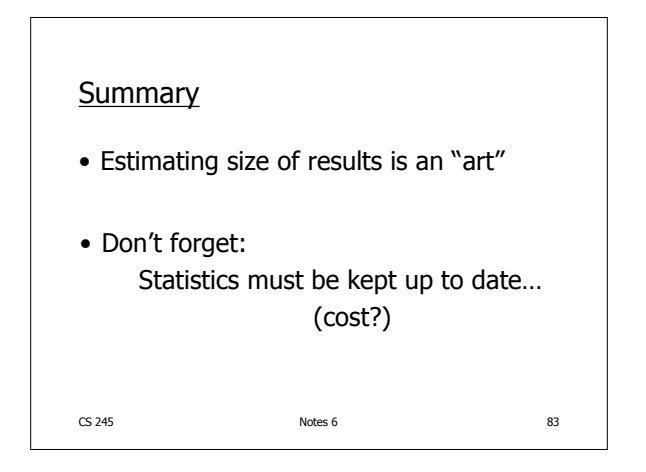

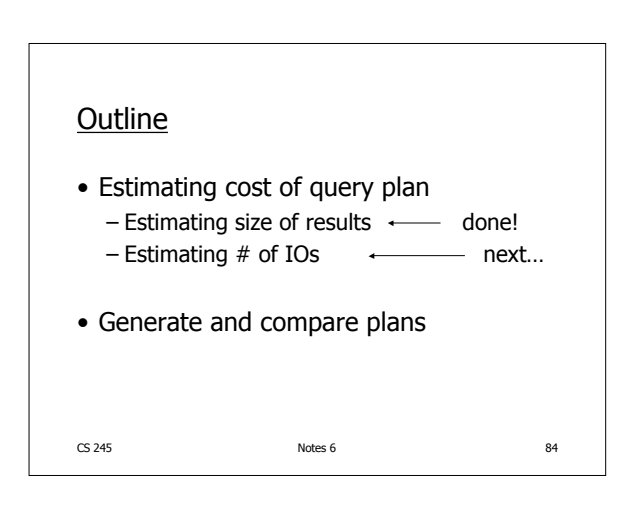